## **Photoshop 2021 (Version 22.0.0) [April-2022]**

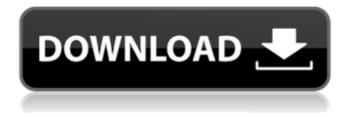

Photoshop 2021 (Version 22.0.0) Crack+ Torrent (Activation Code) [2022-Latest]

Photoshop was originally developed by John Knoll at the Software Image Lab at the Massachusetts Institute of Technology in 1992. The company's cofounder worked at Adobe Systems as Director of User Experience for Macintosh, and Knoll's work on

Photoshop evolved from this experience. The program was then designed and lead by Thomas Peter, and was released on October 27, 1994. Photoshop 2.0 was initially a \$995 upgrade from version 1.0, and the program was bundled with new Macintosh computers. Adobe's acquisition of Thomas Peter's

company, TPC Software, began in 1996. In September 2000, Photoshop 2.5 was released as part of Adobe's new Authorware Suite which was a \$995 package of Adobe software. Like Photoshop CS, photoshop now includes the following applications: Photoshop Express Photoshop Elements Adobe Bridge Adobe

Camera Raw Adobe Color Adobe Contribute Adobe Draw Adobe Illustrator Adobe InDesign Adobe Photoshop Lightroom Adobe Photoshop CS 5 is the newest update to Adobe's iconic image editing software, and comes with a variety of productivity features. Adobe Photoshop CS 5 is part of the Creative Suite,

a collection of Adobe software (below) containing a variety of design tools. Adobe Creative Suite (and specifically, Photoshop) has become synonymous with editing and manipulation of digital images. Photoshop was developed by John Knoll, Lisa Gruwell and Thomas Peter and introduced as "painter-and-

photographer" (PnP) software. It was originally available only for Macintosh OS versions 9 or higher, though, in 1997, Windows 2000 and XP users were also able to use Photoshop. The company's first public demonstration of PnP, the first version of Photoshop, was in 1991. History The history of

Photoshop began when John Knoll began working at the Massachusetts Institute of Technology's Software Image Lab in September 1991 to develop a software package that would allow Apple Macintosh users to create and manipulate digital images. Since the Macintosh was considered an image-

processing powerhouse at the time, Knoll was inspired by many of the imagery processing tools that existed at the time. These included the Gimp, a free open-source Macintosh program available from the site of the same name, and Apple's own Aperture. However, Apple did not have

If you prefer a more minimalist interface and can't be bothered with the bells and whistles of Photoshop, you should definitely give Photoshop Elements a try. It's a great image editing app for beginner graphics designers. Unlike Photoshop, Photoshop

Elements isn't designed for advanced manipulation but for simple image editing. We've rounded up 10 must-have Photoshop Elements features for 2019 to help you convert your photos into gorgeous graphics. Top 10 Photoshop Elements Features to Use in 2019 1. Adjust Colors The Adobe® Photoshop Elements

2019 Starter Edition includes adjustment tools that let you change the brightness and contrast of the images you're working on, create and edit color adjustments and even perform batch enhancements on a group of images. You can use color adjustments to create a pop of color in an image, or make color-

correcting changes. For example, you can create a dark to light transition for images, or even remove some of the color in an image to give it a more monochromatic look. You can also use the Adjust Hue/Saturation tool to adjust the saturation of a particular color, the lightness of a particular color or the

brightness of all colors in an image. These tools are just one of the things that make the Adobe® Photoshop Elements 2019 Starter Edition stand out from traditional Photoshop. It has the intuitive tool panel that non-experts can understand and learn how to edit photos in no time. 2. Use Filters The Adobe®

Photoshop Elements 2019 Starter Edition has a variety of filters and various effects. You can take a screenshot and convert it into a black-andwhite photo using the Zoom Filters tool. You can also add a slight blur, a soft glow or even make sharpening adjustments to an image. Other filters can remove unwanted artifacts

from your photos. What's great about Photoshop Elements 2019 is that you can apply these filters directly to an image without going through complex adjustment layers. 3. Design Web Graphics Designing web graphics for a company has never been so easy. Thanks to Photoshop Elements, you can

get started right away. If you're designing a new website, product, or a sign for your business, you can design a logo, create a banner or even create graphics for a social media profile. You can even design a vector logo for free online. You can design a 388ed7b0c7

Photoshop 2021 (Version 22.0.0) Crack+

Q: How can I select all the columnnames in a datatable of class String? I have a class that holds a datatable and all the columnnames in the dataset are Strings. I need to select all the column ames so that I could access the name of the column in the

Datatable. The intention is to select all the columnnames so that I could rename them and store them in a List. Thanks for your help. A: You're probably looking for the DataTable.Select() method. Q: How to modify \$.ajax call to modify response? I'm having a problem receiving the following JSON string in a

Django view: [{"id":23,"name" :"foobar","age":24,"isAdmin":0 },{"id":1234,"name":"abc","ag e":23,"isAdmin":1}] My Django view needs to return the modified JSON string below. [{"id":23,"name":"foob ar", "age": 24, "is Admin": 0, "user id":1},{"id":1234,"name":"ab c","age":23,"isAdmin":1,"user id":2}] The way I have it

working right now is to first serialize the entire list of rows, then unserialize the result and change the value in the 'user id' field. Is there a way to modify the \$.ajax call to handle the resulting ISON response? \$.ajax({ url: 'm.update', type: 'post', dataType: 'json', data: {}, success: function(data){

21 / 34

```
if(data.all ids &&
data.all ids.length > 0){
arr ids = [];
$.each(data.all ids,
function(index, object){
arr ids.push(object.id); });
arr ids =
JSON.stringify(arr ids); } });
$.ajax({ url:'m.update', type:
'post', dataType: 'json', data:
{}, success: function(data){
```

22 / 34

What's New In?

Exploring the effects of community participation on the treatment of children with cancer: secondary analysis of the JOIN-25 data set. Research has documented the beneficial effects of community participation in the psychosocial adjustment of

children with cancer (CwC). However, no studies have examined the effectiveness of a community participation intervention for CwC. To examine the effect of a community participation intervention on the psychosocial adjustment of children with cancer. Data were drawn from a

randomized, controlled clinical trial conducted in 75 general hospitals in Japan. A total of 156 intervention-group participants were matched to 156 control-group participants based on preintervention scores on the modified Child Health Questionnaire (CHQ-PF50). Data were analyzed using multilevel analysis. The

intervention group reported significantly higher scores on social functioning and family relationships compared to the control group. No other statistically significant differences were found between the groups. A community participation intervention may contribute to the psychosocial adjustment

of CwC. Implications for psychosocial interventions designed to enhance the psychosocial adjustment of CwC are discussed. Prevalence and predictive value of slow pathway ablation to reduce atrial fibrillation burden in patients with paroxysmal atrial fibrillation and an absent moderator band. The

prevalence of a moderator band-a muscle band connecting the atrial septum and the roof of the left atriumis higher than in healthy controls. The chronic presence of such a moderator band may function as a so-called atrial band, acting as a conductive extension of the atrial septum resulting in shortening of

intraatrial conduction. We tested the hypothesis that a moderator band is associated with more atrial fibrillation (AF) recurrences. We identified 54 patients with paroxysmal AF and an absent moderator band who were referred for ablation of AF. Cox-regression analysis was used to assess the impact of

the moderator band on the recurrence rate of AF. Patients with a low age-adjusted AF score (AF score ≤ 13) had a significantly lower median number of AF episodes per week (AF episodes/week) compared to patients with a high AF score (AF episodes/week, median: 3 versus 10). Patients with an

## absent moderator band had more severe pulmonary hypertension (P

**System Requirements For Photoshop 2021 (Version 22.0.0):** 

OS: Windows 8.1 64-bit / Windows 7 64-bit Processor: Intel Core i3-2120 / AMD Phenom II X4 965 (2.0 GHz) / AMD A6-4600K (3.5 GHz) Memory: 4 GB RAM Graphics: Intel HD4000 or AMD HD5000 or NVIDIA GeForce GTX 760 Storage: 8 GB available space

## Additional Notes: The Windows version of this app does not require a dedicated GPU, but the video playback is quite smooth with only an Intel

https://roserdado1985.wixsite.com/tiocorewell/post/photoshop-2021-version-22-crack-keygen-with-serial-number-free http://www.labonnecession.fr/wp-content/uploads/2022/07/Photoshop\_CS4\_Crack\_Mega\_\_Latest\_2022.pdf https://www.ekifoods.com/wp-

<u>content/uploads/2022/07/Photoshop\_2022\_Version\_230\_universal\_keygen\_\_Patch\_With\_Serial\_Key\_Download.pdf</u> <u>https://paintsghana.com/advert/photoshop-cc-crack-keygen-with-serial-number-free-2022/http://nuvocasa.com/?p=30137</u>

https://tunneldeconversion.com/photoshop-2021-version-22-3-1-patch-full-version-activation-free-mac-win-latest-2022/

http://seoburgos.com/?p=32420

https://onemorelure.com/featured/photoshop-2020-version-21/

https://mercatoposto.com/wp-

content/uploads/2022/07/Adobe Photoshop 2020 version 21 Mem Patch WinMac.pdf

https://magic-lamps.com/2022/07/05/photoshop-2022-version-23-crack-keygen-with-serial-number-with-registration-code-for-windows-march-2022/

https://kireeste.com/photoshop-2021-full-license-product-key-full-free-x64/

https://slimfastketo.org/adobe-photoshop-for-pc/

https://meuconhecimentomeutesouro.com/photoshop-cc-2018-version-19-crack-keygen-with-serial-key-free-for-pc/

https://9escorts.com/advert/photoshop-2021-registration-code-free-mac-win-april-2022/

http://techque.xyz/?p=11190

http://villa-mette.com/?p=34148

https://www.loolooherbal.in/wp-content/uploads/2022/07/sardenz.pdf

https://www.mleclaire.com/photoshop-2022-version-23-4-1-mem-patch-free-2022-new/

https://parupadi.com/wp-content/uploads/2022/07/makshur.pdf

http://www.kengerhard.com/adobe-photoshop-2022-version-23-4-1-crack-keygen-license-keygen-x64/

https://www.inscapecenter.org/?p=8803

https://wakelet.com/wake/PvTrKqhxBiPOT\_Tn80aPj

http://relocktur.yolasite.com/resources/Adobe-Photoshop-CS6-Serial-Number--For-Windows-April2022.pdf

https://auxclicscitoyens.fr/wp-content/uploads/2022/07/nayfaly.pdf

https://natsegal.com/photoshop-full-license-3264bit/

http://sehatmudaalami65.com/?p=30067

https://shoplidaire.fr/wp-

content/uploads/2022/07/Adobe Photoshop 2021 KeyGenerator Activator Free Download.pdf

https://www.chiesacristiana.eu/2022/07/05/photoshop-cc-2019-crack-win-mac-latest/

https://www.sb20ireland.com/advert/photoshop-2022-version-23-0-2-with-keygen-free-download-latest-2022/

https://friengo.com/wp-content/uploads/2022/07/Photoshop\_2021\_Version\_2200\_full\_license\_\_License\_Keygen\_Free\_

Download\_For\_Windows.pdf